# QUIZ

To reinvent the education system and give students a break from traditional classroom learning, there is a dire need to revive the quiz culture in colleges. Technology can act as a facilitator by bringing innovation to quizzes and ensuring active participation among students.

#### **Interactive Platform:**

Today, quizzes are interactive platforms where students are not participating to take home a prize or get famous overnight, but to gain knowledge, seek opportunities to excel beyond academics and secure their future.

#### **Encourages Team Work:**

Students need to form teams while participating in quizzes, giving them an opportunity to hone their teamwork skills.

To reinvent the education system and give students a break from traditional classroom learning, there is a dire need to revive the quiz culture in colleges. Technology can act as a facilitator by bringing innovation to quizzes and ensuring active participation among students.

#### **Interactive Platform:**

Today, quizzes are interactive platforms where students are not participating to take home a prize or get famous overnight, but to gain knowledge, seek opportunities to excel beyond academics and secure their future.

#### **Encourages Teamwork:**

Students need to form teams while participating in quizzes, giving them an opportunity to hone their teamwork skills.

# ABSTRACT OF QUIZ-2022-23

| S.No | Date       | Class & Year                     | Subject             | Name of the Topic | Participant<br>s |
|------|------------|----------------------------------|---------------------|-------------------|------------------|
| 1    | 14-03-2023 | B.Sc. (MPCs) l Year & ll<br>Year | Programming in C++  | OOPs with C++     | 36               |
| 2    | 14-03-2023 | B.Sc. (MPCs) III Year            | Web Technologies    | HTML Basics       | 37               |
| 3    | 5-12-2022  | B.Com. (CA) III Year             | RDBMS               | Database Concepts | 43               |
| 4    | 08-03-2022 | B.Sc. (MPCs) III Year            | Programming in Java | Computer Networks | 36               |

# ABSTRACT OF QUIZ-2021-22

| S.N<br>0. | Date       | Class & Year         | Subjec<br>t      | Name of the<br>Topic       | Participan<br>ts |
|-----------|------------|----------------------|------------------|----------------------------|------------------|
| 1         | 28-04-2021 | B.Com. (CA) III Year | Cyber Security   | Cyber Security<br>Concepts | 37               |
| 2         | 16-02-2021 | B.Sc. (MPCs)         | Web Technologies | HTML Basics                | 35               |

# Quiz Topic: OOPs with C++

Participated Students : I, II Year B. Sc(Physical Sciences)

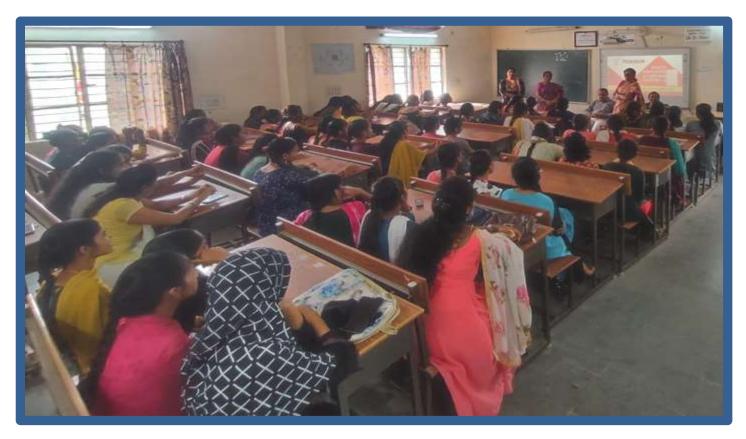

## Quiz on OOP with C++:

- 1. Who invented OOP?
- a) Andrea Ferro
- b) Adele Goldberg
- c) Alan Kay
- d) Dennis Ritchie
- 2. Which is not a feature of OOP in general definitions?
- a) Efficient Code
- b) Code reusability

### c) Modularity

### d) Duplicate/Redundant data

3. Which was the first purely object oriented programming language developed?

a) Kotlin

### b) SmallTalk

- c) Java
- d) C++
- 4. When OOP concept did first came into picture?
- a) 1980's
- b) 1995
- c) 1970's
- d) 1993
- 5. Which feature of OOP indicates code reusability?
- a) Abstraction
- b) Polymorphism
- c) Encapsulation
- d) Inheritance
- 6. Which header file is required in C++ to use OOP?

### a) OOP can be used without using any header file

- b) stdlib.h
- c) iostream.h
- d) stdio.h
- 7. Why Java is Partially OOP language?
- a) It allows code to be written outside classes
- b) It supports usual declaration of primitive data types
- c) It does not support pointers
- d) It doesn't support all types of inheritance
- 8. Which among the following doesn't come under OOP concept?
- a) Data hiding
- b) Message passing
- c) Platform independent
- d) Data binding

9. The feature by which one object can interact with another object is \_\_\_\_\_

- a) Message reading
- b) Message Passing
- c) Data transfer
- d) Data Binding

10. Which among the following, for a pure OOP language, is true?

- a) The language should follow at least 1 feature of OOP
- b) The language must follow only 3 features of OOP
- c) The language must follow all the rules of OOP
- d) The language should follow 3 or more features of OOP

11. How many types of access specifiers are provided in OOP (C++)?

- a) 4
- b) 3
- c) 2
- d) 1
- 12. What is encapsulation in OOP?

# a) It is a way of combining various data members and member functions that operate on those data members into a single unit

b) It is a way of combining various data members and member functions into a single unit which can operate on any data

- c) It is a way of combining various data members into a single unit
- d) It is a way of combining various member functions into a single unit
- 13. Which of the following is not true about polymorphism?
- a) Helps in redefining the same functionality
- b) Increases overhead of function definition always
- c) It is feature of OOP
- d) Ease in readability of program
- 14. What is an abstraction in object-oriented programming?

### a) Hiding the implementation and showing only the features

- b) Hiding the important data
- c) Hiding the implementation
- d) Showing the important data
- 15. Which access specifier is usually used for data members of a class?
- a) Protected
- b) Private
- c) Public
- d) Default
- 16. How to access data members of a class?
- a) Dot, arrow or direct call
- b) Dot operator
- c) Arrow operator
- d) Dot or arrow as required
- 17. Which of the following is not a property of an object?
- a) Properties
- b) Names
- c) Identity
- d) Attributes
- 18. Where is the memory allocated for the objects?
- a) Cache
- b) ROM
- c) HDD
- d) RAM

- 19. Encapsulation and abstraction differ as \_\_\_\_\_
- a) Hiding and hiding respectively
- b) Binding and Hiding respectively
- c) Hiding and Binding respectively
- d) Can be used any way

20.C++ was developed by \_\_\_\_

- (A) Thomas Kushz
- (B) John Kemney
- (C) Bjarne Stroutstrup
- (D) James Goling

### **Students Participated:**

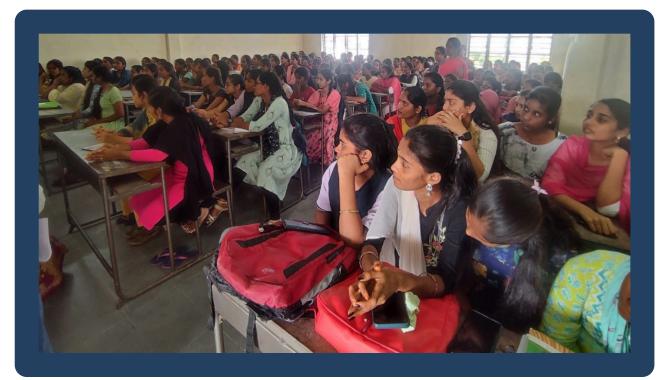

### **CERTIFICATE:**

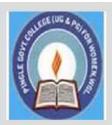

# PINGLE GOVERNAMENT COLLEGE FOR WOMEN (AUTONOMOUS) WADEPPALLY, HANUMAKONDA

## **DEPARTMENT OF COMPUTER SCIENCE & APPLICATION**

# CERTIFICATE

This is to certify that Mr/Ms of PINGLE GOVERNAMENT COLLEGE FOR WOMEN(A),HANUMAKONDA has successfully attended Quiz on "OOPs with C++" Organized by Department of Computer Science and Application Conducted on 14<sup>th</sup> MARCH 2023

T.Aruna CONVENER Prof. B. Chandra Mouli PRINCIPAL

| No | Applicant Name         | Signature      | Martin and          |
|----|------------------------|----------------|---------------------|
| 1  | AJMEERA SRIKALA        | -A. 509 kata   | - 0                 |
| 2  | AJUMERA ANJALI         | A- Angali      |                     |
| 3  | ANUMANTHULA ANJALI     | A. Anjali      | in repairs out      |
| 4  | ARIGE KALYANI          | keilyan        |                     |
| 5  | ARKA SOWMYA            | A sowinga      |                     |
| 6  | ARKUTI POOJITHA        | A. Poositha    |                     |
| 7  | AYESHA                 | Ayesha         | 6-11/1-2            |
| 8  | BADAVATH MOUNIKA       | B. MOINTKA     | sould be            |
| 9  | BANDARI ANJALI         | B.Anjali       | sule-ope t          |
| 10 | BANOTH NIRMALA         | B. Normala     | paralle 10          |
| 11 | BANOTHU ANJALI         | B. Angalg      |                     |
| 12 | BANOTHU BHARATHI       | B. Bharathy    | 1.4.1.X.2.0.1.4.5.1 |
| 13 | BANOTHU KALPANA        | B. kalpana     |                     |
| 14 | BEDDALA SRIVANI        | Lapana         | mon and a           |
| 15 | BHUKYA POOJITHA        | B. Pogjitha    | 4                   |
| 16 | BHUKYA SRAVANI         | B. SRavani     |                     |
| 17 | BHUKYA SUPRIYA         | B. Supriya     |                     |
| 18 | BOBBALI SHIRISHA       | B. Shivisha    | att and the         |
| 19 | BOIRE PAVANI           | B. Pavans      |                     |
| 20 | BOMMA HARSHITHA        | B. Harshitha   | T. Hovel            |
| 21 | BUDIME MANASA          | Horoshitha     |                     |
| 22 | BUKYA VYSHNAVI         | B. Wihnavi     | - 6 A               |
| 23 | BURA NAVYA             | B. Navyal.     | De LATT             |
| 24 | CHATLA AKSHAYA         | Ch. Alcsharpa  |                     |
| 25 | CHITYALA CHITRA        | Chitra         | Tilling             |
| 26 | DAMERAKONDA BHAVANI    | D. Bhavani     | _                   |
| 27 | DAMERA RAVALIKA        | D. Ravallka    | - Stephene Stat     |
| 28 | DANDE ASHVITHA         | O. Ashuitha.   | -                   |
| 29 | DASARI DIVYA           | Divya          | - anti-             |
| 30 |                        | D. Sai Somjama | · · · · · ·         |
| 31 |                        | D Anusha       |                     |
| 32 |                        | D. Swathi      | - Di hirtigat ar    |
| -  |                        | D.Blessy       |                     |
| 3  | S ENAGANDULA SANGEETHA | E. Sangertha   | A PERMIT            |

# Quiz Topic: HTML Basics

Participated Students : III Year B. Sc(Physical Sciences)

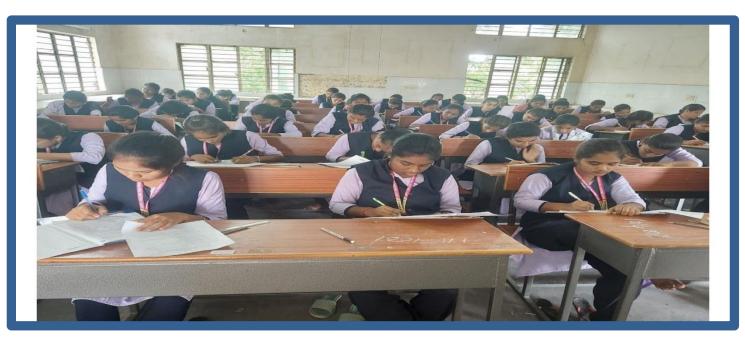

### Quiz on HTML Basics:

1) The correct sequence of HTML tags for starting a webpage is -

- a. Head, Title, HTML, body
- b. HTML, Body, Title, Head
- c. HTML, Head, Title, Body
- d. Head, Head Title, Body

2) Which element is responsible for making the text bold in HTML?

- .
- a. <a>
- b. <b>
- c. <br>

3) Which tag is used for inserting the largest heading in HTML?

- . <h3>
- a. <h1>
- b. <h5>
- c. <h6>

### 4) Which tag is used to insert a line-break in HTML?

- . <br>
- a. <a>
- b.
- c. <b>

5) How to create an unordered list (a list with the list items in bullets) in HTML?

- .
- a.
- b. <1i>
- c. <i>

6) Which character is used to represent the closing of a tag in HTML?

- . \
- a. !
- **b.** /
- c. .

7) How to create a hyperlink in HTML?

- . <a href = "www.google.com">Google.com </a>
- a. <a url = "www. google.com" Google.com /a>
- b. <a link = "www. google.com"> Google.com </a>
- c. <a> www. google.com < Google.com /a>

8) How to create an ordered list (a list with the list items in numbers) in HTML?

- .
- a. <0l>
- b. <1i>
- c. <i>

9) Which element is responsible for making the text italic in HTML?

- . <i>
- a. <b>
- b. <it>
- c.

10) How to insert an image in HTML?

- . <img href = "jtp.png" />
- a. <img url = "jtp.png" />
- b. <img link = "jtp.png" />
- c. <img src = "jtp.png" />

11) How to add a background color in HTML?

- . <body bg color: "red">
- a. < body bg-color = "red">
- b. < body bgcolor = "red">
- c. < body color = "red">

12) Which tag is used to make the underlined text?

. <i>

- a.
- b. <u>
- c.

13) HTML tags are enclosed in-

- . # and #
- a.  $\{ and \}$
- b. ! and ?
- c. < and >

14) Which tag is used to add rows in the table?

- . and
- a.  $\langle th \rangle$  and  $\langle /th \rangle$
- **b.** <**tr**> **and** </**tr**>
- c. None of the above
- 15) The <hr> tag in HTML is used for -
  - . new line
  - a. vertical ruler
  - b. new paragraph
  - c. horizontal ruler

16) Which attribute is used to provide a unique name to an element?

- . class
- a. id
- b. type
- c. None of the above

17) Which HTML tag is used to display the text with scrolling effect?

- . <marquee>
- a. <scroll>
- b. <div>
- c. None of the above
- 18) What is the container for  $\langle tr \rangle$ ,  $\langle th \rangle$ , and  $\langle td \rangle$ ?
  - . <data>
  - a.
  - b. <group>
  - c. All of the above

19) What are the types of unordered or bulleted list in HTML?

- . disc, square, triangle
- a. polygon, triangle, circle
- b. disc, circle, square
- c. All of the above

20) Which HTML attribute is used to define inline styles?

- . style
- a. type

- b. class
- c. None of the above

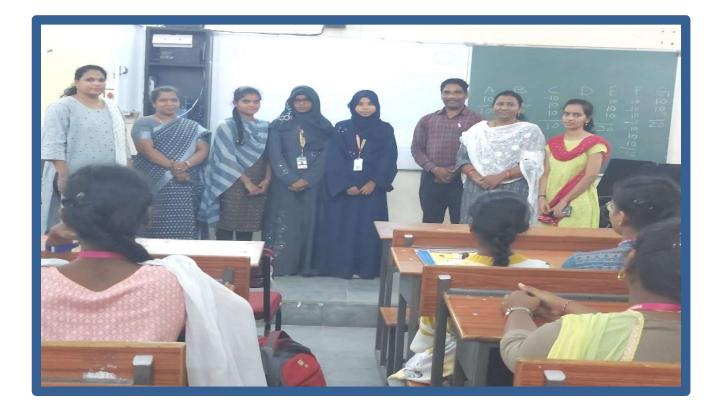

# **Students Participated:**

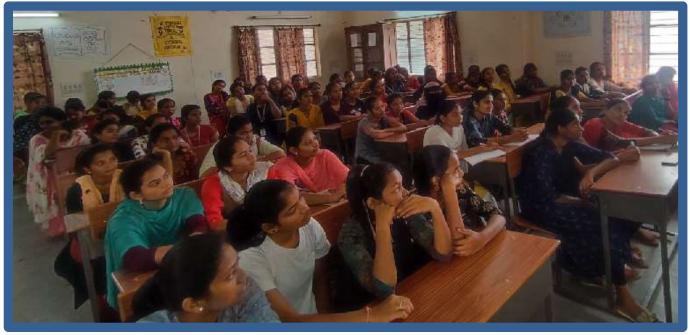

# **CERTIFICATE:**

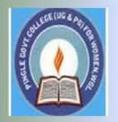

# PINGLE GOVERNAMENT COLLEGE FOR WOMEN (AUTONOMOUS) WADEPPALLY, HANUMAKONDA

**DEPARTMENT OF COMPUTER SCIENCE & APPLICATION** 

# CERTIFICATE

This is to certify that Mr/Ms of PINGLE GOVERNAMENT COLLEGE FOR WOMEN(A),HANUMAKONDA has successfully attended Quiz on "HTML Basics" Organized by Department of Computer Science and Application Conducted on 14<sup>th</sup> MARCH 2023

T.Aruna CONVENER Prof. B. Chandra Mouli PRINCIPAL

|                                                                                                    | SI.NO | htno            |                                                                                                    | student_name                                                                                                   |                                                                                                    |
|----------------------------------------------------------------------------------------------------|-------|-----------------|----------------------------------------------------------------------------------------------------|----------------------------------------------------------------------------------------------------|----------------------------------------------------------------------------------------------------|
|                                                                                                    | 1     | 2005-22-703-10  | 001                                                                                                    | ADI VINILA                                                                                                    | Roineyat                                                                                                    |
| ł                                                                                                    | 2     | 2005-22-703-10  |                                                                                                    | AJMEERA NAVYA                                                                                                  | A NAVYA                                                                                                    |
| t                                                                                                    | 3     | 2005-22-703-10  | -                                                                                                    | AMGOTH MAMATHA                                                                                                 | A-MAMAtha                                                                                                    |
| t                                                                                                    | 4     | 2005-22-703-10  | 004                                                                                                    | ANUMULA RACHANA                                                                                                | A Rachana                                                                                                    |
| F                                                                                                    | 5     | 2005-22-703-10  | 205                                                                                                    | ARKALA SHIREESHA                                                                                               | A- Shirtesha                                                                                                    |
| t                                                                                                    | 6     | 2005-22-703-10  | 006                                                                                                    | BADAVATH SHIRISHA                                                                                              | Shirisha                                                                                                    |
| F                                                                                                    | 7     | 2005-22-703-10  | 07                                                                                                    | BANALA RAVALI                                                                                                  | Ravelli                                                                                                    |
|                                                                                                    | 8     | 2005-22-703-10  | 08                                                                                                    | BANDA BHAVIKA                                                                                                  | B. Bhavika.                                                                                                    |
|                                                                                                    | 9     | 2005-22-703-10  | 09                                                                                                    | BEESULA RASHMITHA                                                                                              | Rasponitha                                                                                                    |
|                                                                                                    | 10    | 2005-22-703-10  | 10                                                                                                    | BHUKYA PRASHANTHI                                                                                              | Prashanthi                                                                                                    |
| 1                                                                                                    | 11 2  | 2005-22-703-10  | 12                                                                                                    | BOMMERABOINA SRAVANTHI                                                                                         | B. Stavanthi                                                                                                    |
| 1                                                                                                    | 12 2  | 2005-22-703-10  | 13                                                                                                    | CHINNALA AKHILA                                                                                                | Akhila                                                                                                    |
| 1                                                                                                    | 13 2  | 2005-22-703-101 | 14                                                                                                    | CHINTHAKUNTLA RAMYA                                                                                            | c. Ramya                                                                                                    |
| 1                                                                                                    | 4 2   | 005-22-703-101  | 15                                                                                                    | CHINTHALA SANDHYA                                                                                              | Sandhya                                                                                                    |
| 1                                                                                                    | 5 2   | 005-22-703-101  | 16                                                                                                    | CHIPPAKURTHI KAVYA SRI                                                                                         | C. Kavyasol                                                                                                    |
| 1                                                                                                    | 6 2   | 005-22-703-101  | 17                                                                                                    | CHITTAMMPALLI SUSHMA SAI                                                                                       | Sushma Sai                                                                                                    |
| 1                                                                                                    | 7 2   | 005-22-703-101  | 8                                                                                                    | DEBBETA SIRI CHANDANA                                                                                          | D. Sixichandana-                                                                                                |
| 1                                                                                                    | 8 21  | 005-22-703-101  | 9                                                                                                    | DEPAKA BHAGYA                                                                                                  |                                                                                                    |
| 19                                                                                                    | 9 20  | 005-22-703-102  | 0                                                                                                    | DHARAVATH SWATHI                                                                                               | Bhagya                                                                                                    |
| 20                                                                                                    | ) 20  | 005-22-703-102  |                                                                                                    | EMBADI ARCHANA                                                                                                 | - Sweith                                                                                                    |
| 21                                                                                                    | 1 20  | 005-22-703-102  |                                                                                                    | EMBADI KAVYA                                                                                                   | E Archana.                                                                                                    |
| 22                                                                                                    | 2 20  | 005-22-703-102  | The second second                                                                                                    | GADDALA SNEHA                                                                                                  | Snella                                                                                                    |
| 23                                                                                                    | 20    | 05-22-703-102   |                                                                                                    | GANGADARI PUJA                                                                                                 | Contraction of the second second second second second second second second second second second second second s |
| 24                                                                                                    | -     | 05-22-703-102   | Conception of the second                                                                                                    | GIRAVENI HARIKA                                                                                                | -GI Harika                                                                                                    |
| 25                                                                                                    | _     | 05-22-703-1027  | 7 (                                                                                                    | GOUTRE SHAILU                                                                                                  | stailu                                                                                                    |
| 26                                                                                                    | -     | 05-22-703-1028  | and the second second                                                                                                    | GUGULOTH SINDHU                                                                                                | -67. Sindhu.                                                                                                    |
| 27                                                                                                    |       | 05-22-703-1029  |                                                                                                    | SUNDEBOINA POOJITHA                                                                                            | Poojitha                                                                                                    |
| 28                                                                                                    | _     | 05-22-703-1030  |                                                                                                    | SUNDLAPELLI SHARANYA                                                                                           | -57-stavanya.                                                                                                   |
| 29                                                                                                    | 200   | 05-22-703-1031  |                                                                                                    | SUNDU NAGALAKSHMI                                                                                              |                                                                                                    |
| 30                                                                                                    |       | 05-22-703-1032  |                                                                                                    | SURNULE SONY                                                                                                   | Nagalakshmi<br>G. Sony                                                                                          |
| 31                                                                                                    | 200   | 5-22-703-1033   | H                                                                                                    | ALAVATH SOUJANYA                                                                                               |                                                                                                    |
| 32                                                                                                    | 200   | 5-22-703-1034   | K                                                                                                    | ADEM MAHESHWARI                                                                                                | H. Sayanya                                                                                                    |
| 33                                                                                                    | 200   | 5-22-703-1035   | K                                                                                                    | ADEM MANEESHA                                                                                                  | K. Maheshwari                                                                                                   |
| 34                                                                                                    | 200   | 5-22-703-1036   | K                                                                                                    | ANUKUNTLA PRANAVI                                                                                              | Maneesha                                                                                                    |
| 35                                                                                                    | 200   | 5-22-703-1037   | K                                                                                                    | APPALA VARSHINI                                                                                                | K. Pravani                                                                                                    |
| 36                                                                                                    | 200   | 5-22-703-1038   | K                                                                                                    | ASTURI DIVYA                                                                                                   | K. Varshini                                                                                                    |
| 37                                                                                                    | 200   | 5-22-703-1039   | 1000000                                                                                                    | DRAGATLA NAVYA                                                                                                 | K. Divya                                                                                                    |
| 38                                                                                                    | 2005  | 5-22-703-1040   | 10000000                                                                                                    | ORRA SRAVANTHI                                                                                                 | Navya                                                                                                    |
| 39                                                                                                    | 2005  | -22-703-1041    | -                                                                                                    | THAPALLY NAVYA SAL                                                                                             | K. Ssewanshi                                                                                                    |
| 10                                                                                                    | 2005  | -22-703-1042    | 10000                                                                                                    | TTE MOUNIKA                                                                                                    | Novya Sai                                                                                                    |
| 11                                                                                                    | 2005  | -22-703-1043    | And in case of the local division of the local division of the loc | SUMA PAVANI                                                                                                    | K. Mounika.                                                                                                    |
|                                                                                                    |       | -22-703-1044    | 1                                                                                                    | VUDYA SHIRISHA                                                                                                 | K. privani,                                                                                                    |
| CONTRACTOR OF STREET, STREET, |       | -22-703-1046    |                                                                                                    | OGULAGANI PRASANNA                                                                                             | 1. schienisha                                                                                                   |
| and the second second sec                                                                                                    |       | 22-703-1047     |                                                                                                    | DRE JAHNAVI                                                                                                    | Prasanna                                                                                                    |
|                                                                                                    |       | 22-703-1048     | Contraction of the                                                                                                    | IKKERA ASHWITHA                                                                                                | M. Jahnay                                                                                                    |
| A COLUMN TO A COLUMN                                                                                                    |       | 22-703-1049     |                                                                                                    | INJALA SRILEKHA                                                                                                | M-Ashwitha                                                                                                    |
| Alternative sectors                                                                                                    |       | 22-703-1050     | 11111111111                                                                                                    |                                                                                                    | M. SKICKLA.                                                                                                    |
|                                                                                                    |       |                 | IVIO                                                                                                    | PPIDI MADHURI                                                                                                  | Madhurp                                                                                                    |
|                                                                                                    |       |                 |                                                                                                    | The second second second second second second second second second second second second second second second s |                                                                                                    |

# Quiz Topic: Database Concepts

### Participated Students : II Year B.Com(CA)

# Quiz on OOP Database Concepts

1. Database \_\_\_\_\_\_, which is the logical design of the database, and the database \_\_\_\_\_, which is a snapshot of the data in the database at a given instant in time.

#### 1.Schema, Instance

2.Relation, Domain

3.Instance, Schema

4. Relation, Schema

2. For each attribute of a relation, there is a set of permitted values, called the \_\_\_\_\_\_ of that attribute

1.Schema

#### 2.Domain

3.Set

4.Relation

3. A domain is atomic if elements of the domain are considered to be \_\_\_\_\_\_ units

- 1. Divisible
- 2. Different
- 3. Constant
- 4. Indivisible

4. A \_\_\_\_\_\_ in a table represents a relationship among a set of values.

- 1. Row
- 2. Key
- 3. Column
- 4. Entry
- 5. The term attribute refers to a \_\_\_\_\_ of a table.
- 1. Key
- 2. Record
- 3. Tuple

#### 4. Column

- 6. The tuples of the relations can be of \_\_\_\_\_ order.
- 1. Same
- 2. Sorted
- 3. Any
- 4. Constant

7. A relational database consists of a collection of\_\_\_\_\_

- 1. Keys
- 2. Fields
- 3. Tables
- 4. Records

8. Using which language can a user request information from a database ?

- 1. Compiler
- 2. Structural
- 3. Query
- 4. Relational
- 9. The term \_\_\_\_\_ is used to refer to a row.
- 1. Tuple
- 2. Instance
- 3. Attribute
- 4. Field
- 10. The full form of RDBMS is?
- 1. Relation Data Base Management Service

#### 2. Relation Data Base Management System

- 3. Relation Data Base Managerial Service
- 4. None of the above

11. The result which operation contains all pairs of tuples from the two relations, regardless of whether their attribute values match.

- 1. Set difference
- 2. Intersection
- 3. Join
- 4. Cartesian product

12. The most commonly used operation in relational algebra for projecting a set of tuple from a relation is\_\_\_\_\_

#### 1. Select

- 2. Join
- 3. Projection
- 4. Union
- 13. . The \_\_\_\_\_\_ operation performs a set union of two "similarly structured tables.
- 1. Product
- 2. Union
- 3. Join
- 4. Intersect

14. The\_\_\_\_\_ operation allows the combining of two relations by merging pairs of tuples, one from each relation, into a single tuple.

- 1. Intersection
- 2. Select
- 3. Join
- 4. Union
- 15. A relational database developer refers to a record as?
- 1. Tuple
- 2. Relation
- 3.Data
- 4. All of above

16. The \_\_\_\_\_\_ operator takes the results of two queries and returns only rows that appear in both result sets

- 1. Intersect
- 2. Union
- 3. Projection
- 4. Difference

17. The \_\_\_\_\_\_ provides a set of operations that take one or more relations as input and return a relation as an output.

- 1. Relation flow
- 2. Schematic representation
- 3. Relational algebra
- 4. Scheme diagram

- 18. Which one of the following is a procedural language ?
- 1. Query language
- 2. Domain relational calculus

#### 3. Relational algebra

4. Tuple relational calculus

19. A \_\_\_\_\_\_ is a pictorial depiction of the schema of a database that shows the relations in the database, their attributes, and primary keys and foreign keys.

- 1. Schema flow
- 2. Relational algebra
- 3. Schema diagram
- 4. Database diagram
- 20. Student(ID, name, dept name, tot\_cred) In this query which attribute form the primary key?
- 1. ID
- 2. Name
- 3. Tot\_cred
- 4. Dept

### **Students Participated:**

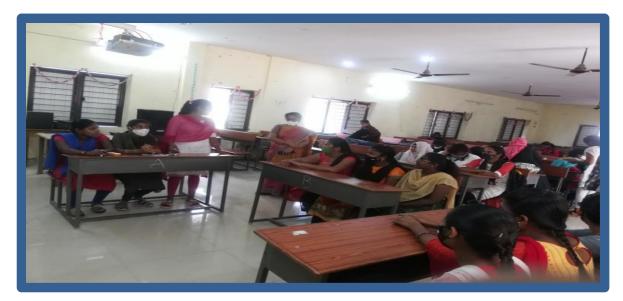

### **CERTIFICATE:**

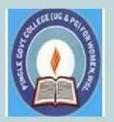

# PINGLE GOVERNAMENT COLLEGE FOR WOMEN (AUTONOMOUS) WADEPPALLY, HANUMAKONDA

DEPARTMENT OF COMPUTER SCIENCE & APPLICATION

# CERTIFICATE

This is to certify that Mr/Ms of PINGLE GOVERNAMENT COLLEGE FOR WOMEN(A),HANUMAKONDA has successfully attended Quiz on "Database Concepts" Organized by Department of Computer Science and Application Conducted on 05<sup>th</sup> DECEMBER 2022

T.Aruna CONVENER Prof. B. Chandra Mouli PRINCIPAL

| SI.NO             | o htno           | student name           | signature              |
|-------------------|------------------|------------------------|------------------------|
| 1                 | 2005-22-802-1001 | 2                      | A. champathi           |
| 2                 | 2005-22-802-1002 |                        | A. Togetha             |
| 3                 | 2005-22-802-1003 |                        | A. Devidathun          |
| 4                 | 2005-22-802-1004 |                        | Anom                   |
| 5                 | 2005-22-802-1005 |                        | A. Chathansa           |
| 6                 | 2005-22-802-1007 | ARPULA JYOTHIRMAI      | A. Jyollismai          |
| 7                 | 2005-22-802-1008 | BADAVATH PARVATHI      | B- Parvathi            |
| 8                 | 2005-22-802-1010 | BALLA MANASA           | B. Manasa              |
| 9                 | 2005-22-802-1011 | BANDA MANASA           | B. Monasa              |
| 10                | 2005-22-802-1012 | BANDI ISHWARYA         | B. Thwars              |
| 11                | 2005-22-802-1013 | BANOTH MOUNIKA         | B. Mounika             |
| 12                | 2005-22-802-1014 | BANOTH NANDHINI        | B. Nanbhing            |
| 13                | 2005-22-802-1015 | BANOTH SUNITHA         | B. Sontha              |
| 14                | 2005-22-802-1016 | BANOTHU DIVYA          | Break                  |
| 15                | 2005-22-802-1017 | BANUKA RAMYA           | BRANIE                 |
| 16                | 2005-22-802-1018 | BAYYARAPU MOUNIKA      | B. Hanya<br>B. maunika |
| 17                | 2005-22-802-1019 | BEGAVATH NANDINI       | B.NANDINÎ              |
| 18                | 2005-22-802-1020 | BHUKYA KALAVATHI       | B. Kalavathi           |
| 19                | 2005-22-802-1021 | BHUKYA THIRUMALA       | B. Thipurala           |
| 20                | 2005-22-802-1022 | BHUSHETTI VENNELA      | B.Vennela              |
| 21                | 2005-22-802-1023 | BOINE SINDHU PRIYA     | B.Sindhu Priya         |
| 22                | 2005-22-802-1024 | BOLLEM NIKHITHA        | B. Wildrika            |
| 23                | 2005-22-802-1025 | BOMMANAVENI ARTHIKA    | P ANTLU A              |
| 24 2              | 2005-22-802-1026 | BOMMERABOINA MANEESHA  | B. Maneecha            |
| 25 2              | 2005-22-802-1027 | BONDLA SRUTHI          | DO NO                  |
| 26 2              | 2005-22-802-1028 | BOOMA SUSHMITHA        | B-Sauthi<br>Real when  |
| 27 2              | 005-22-802-1029  | BOORA BHANUSRI         | B. sishmitha           |
| 28 2              | 005-22-802-1030  | BUDDARTHI RAMYA        | B Bhannish<br>B B      |
| 29 20             | 005-22-802-1031  | CHALLA DEEVENA         | 5 Famylon              |
|                   | 005-22-802-1032  | CHATLA AKHILA          | Ch. Deevena            |
|                   | 005-22-802-1033  | CHEKKA SHIREESHA       | ch alkhila             |
|                   | 005-22-802-1034  | CHIKRAM TEJARANI       | CH. SHIREESHA          |
|                   | 005-22-802-1034  |                        | CH. TEJARANI           |
|                   | 05-22-802-1035   | CHIMMANAVENA PRAVALIKA | CH. Provalika          |
|                   |                  | CHINTHALA NIHARIKA     | Ch. Nihouka            |
|                   | 05-22-802-1037   | CHIRRABOINA CHANDANA   | ch. Chandana           |
|                   | 05-22-802-1038   | CHIRRABOINA KAVYA      | Ch. Kavya              |
| And Andrews       | 05-22-802-1039   | CHIRRABOINA MANASA     |                        |
|                   | 05-22-802-1040   | DABBETI LAXMI PRASANNA | Ch. Manasa             |
| the second second | 05-22-802-1041   | DEEKONDA SRAVANTHI     | Resound                |
| 200               | 75 22 002 101    | DHARAVATH PALLAVI      | D. Stavanthi           |
|                   |                  |                        | D. Pallavi             |

# **B.COM VI SEM QUIZ**

- 1) Identify the term which denotes that only authorized users are capable of accessing the information
  - a. Confidentiality
  - b. Availability
  - c. Integrity
  - d. Non-repudiation

2) State whether True or False: Data encryption is primarily used to ensure confidentiality.

- a. True
- b. False
- c. Cannot be interpreted
- d. None
- 3) Identify the Debian-based OS which has 2 virtual machines and focuses on preserving users' data.
  - a. Ubuntu
  - b. Fedora
  - c. Whonix
  - d. Kubuntu

4) Identify the oldest phone hacking technique used by hackers to make free calls.

- a. Spamming
- b. Phreaking
- c. Cracking
- d. Phishing
- 5) which of the following platforms is used for the safety and protection of information in the cloud?
  - a. AWS
  - b. Cloud workload protection platforms
  - c. Cloud security protocols
  - d. One Drive
  - e.
- 6) Identify the type of attack which uses a fraudulent server with a relay address.
- a. MITM
- b. NTLM
- c. SMB
- d. NetBIOS

#### 7) Identify the port used to connect to Active Directory in Windows 2000.

- a. 139
- b. 445
- c. 80
- d. 389

8) Choose among the following techniques, which are used to hide information inside a picture.

- a. Image rendering
- b. Steganography
- c. Rootkits

- d. Bitmapping
- 9) Identify among the following which is used to avoid browser-based hacking.
- a. Adware remover in browser
- b. Incognito mode in the browser
- c. Anti-malware in browser
- d. Remote browser access
- 10) EDR stands for \_\_\_\_?
- a. Endless detection and response
- b. Endpoint detection and response
- c. Endless detection and recovery
- d. Endpoint detection and recovery
- 11) Which of the following is used for monitoring traffic and analyzing network flow?
- a. Managed detection and response
- b. Cloud access security broker
- c. Network traffic analysis
- d. Network security firewall

12) In which category does compromising confidential information fall?

- a. Threat
- b. Bug
- c. Attack
- d. Vulnerability
- 13) In which category does the lack access control policy fall?
- a. Threat
- b. Bug
- c. Attack
- d. Vulnerability

14) Identify the class of computer threats.

- a. Phishing
- b. DOS attack
- c. Soliciting
- d. Both B and C

15) Which software is mainly used to help users detect viruses and avoid them?

- a. Antivirus
- b. Adware
- c. Malware
- d. None of the above

16) Identify the term which denotes the violation of principle if the computer is no more accessible.

- a. Access control
- b. Availability
- c. Confidentiality
- d. All of the above

17) Which of the following tool is used in Wi-fi hacking?

a. Aircrack-ng

- b. Wireshark
- c. Norton
- d. None
- 18) Total types of scanning in cyber security is?
- 1 a.
- b. 2
- c. 3
- d. 4
- 19) Identify the incorrect type of scanning?
  - a. SYN Stealth
  - b. Null Scan
  - c. Xmas tree Scan
  - d. Cloud scan
- 20) Identify the first computer virus among the following.
- a. Blaster
- b. Creeper
- c. Sasser
- d. Both b and c
- 21) Which of the following is considered an element of cyber security?
- Network security a.
- b. Operational security
- c. Application security
- d. All of the above
- 22) Which protocol is mostly used in Wi-fi security?
- a. WPS
- b. WPA
- c. WPA2
- d. Both b and c.
- 23) Full form of TCP/IP?
- Transmission Control Protocol/ internet protocol a.
- b. Transmission Control Protocol/ internet protocol
- c. Transaction Control protocol/ internet protocol
- d. Transmission Contribution protocol/ internet protocol

24) Why is response and transit time used?

- a. To measure reliability
- b. To measure security
- c. To measure longevity
- d. To measure performance

25) Identify which of the following can be considered instances of Open design.

- a. DVD Player
- b. CSS
- c. Only B d. Both A and B

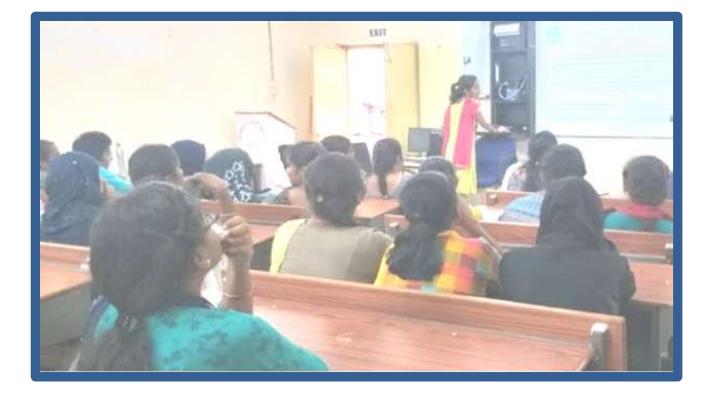

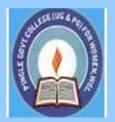

# PINGLE GOVERNAMENT COLLEGE FOR WOMEN (AUTONOMOUS) WADEPPALLY, HANUMAKONDA

**DEPARTMENT OF COMPUTER SCIENCE & APPLICATION** 

# CERTIFICATE

This is to certify that Mr/Ms of PINGLE GOVERNAMENT COLLEGE FOR WOMEN(A),HANUMAKONDA has successfully attended Quiz on "Computer Networks "Organized by Department of Computer Science and Application Conducted on 08<sup>th</sup> MARCH 2022

T.Aruna CONVENER Dr.G. Raja Reddy PRINCIPAL

**Student Participated:** 

| SN  | 10. HTNO              | Student Na          | ne class/Group & Yea  | 1             |
|-----|-----------------------|---------------------|-----------------------|---------------|
| 1   | 2005-22-703-1059      | S. Anusha           | Realing Great Prea    | 1 Signature   |
| 2   | 2005-22-711-101       |                     | Siscing Juglar        | 8 Aula        |
| 3   | 2005-22-11-1020       |                     | D-SC [MISTDS] IL year | Olizija       |
| 4.  | 2005-22-111-1006      | D. promocla         | B.Sc [MStas] II year. | Contraction   |
| 5.  | 2005-92-711-1080      | Akshaya vanam       | B. SC[mstds] I year   | -TRi          |
| 6.  | 2005-22-711-1014      | K Collins           | B. Sctmstdstryer      | V. Aleshays   |
| 7.  | 2005-22-703-1037      | p-avitnu<br>V world | B.SC [MStJS] 2ndyad   |               |
| 8.  | 2005-22-703 1000      | M.Srilekba          | Bisc(mpcs) 2ndyers    | K. Varshini   |
| 9.  | 2005-22-703-1010      | R. Draci            | B.sc(MPCs) Dyear      | M. dis        |
| 10. | 2005 - 01 -7111 - 000 | Briashapth!         | B.SC[MPCS] IT year    | B. Proshanthi |
| 11. | 2005-21-7/11-003      | Ch. Swathi          | Disc[Matchs] III yr   | Ch. Thathy    |
| 12  | 2005-22-711-1024      | T. Alchela          | Bisc[Mstds] It a yr   | T. Alchelon   |
| 19  | 2005-22-711-1001      | A. Jaraswathi       | B.Sc[Mstds] Trayer    | A. Saradwath  |
| 1   | 2005-22-711-1012      |                     | BSC(custos) Indycan   | E.            |
| Hes | 2005-22-711-1017      | h serverya          | BSC (MSZDS) D'd 300   | h. Jellmory   |
| 15  | 2005-22-7-11-1003     | B.Sindhuponiya      | BSC (MSLDS) D 2 yes   | Soul          |
| 16. | 2005-22-711-1011      | -thumera yasmeen    | BSC (MStDS) Ilyean    | Aung.         |
| 17  | 200527111016          | K. Poqitha          | BGC(mgtols) syr       | Part          |
| 18  | 200527111001          | A. Shilpa           | BSC (MSTDS) 3"dym     | A. Self       |
| 19  | 000527111626          | O. Ravali           | BSC (INStals) 3d yer  | On Berki      |

| SNO | HTNO.          | C innia                 | BSCEMSTOS III year NO           |
|-----|----------------|-------------------------|---------------------------------|
| 20  | 2005217111025  | Nitturi. Sourga         | RSC MSt DS ITT Year The         |
| 21  | 2005217111002  | A. Deepika<br>G. Trisha | BSCLMSEDS III Jean G'           |
| 22  | 2005217111008  | G. Ashurn?              | BSCLMStOSJULYear G. Ad          |
| 23  | 2005 217111011 | D. Sizislag             | B.SC Metal III year (Poul       |
| 24. | 2005217111006  | M. STavarni             | BLC. [mstels] IV yeam. crave    |
| 25  | 2005217111094  | K.chandana              | BSC [mstds] III year Kichard    |
| 26  | 2005217111013  | G. ujuala               | BSC (mstds ) III Y cay G. Que   |
| 27- | 2005217111009  | Gi samatha              | BSC[mstds] IT year G. Samatha   |
| 28  | 2005217111010  | R. manasq               | B.Schistds) Illycon R. Manan    |
| 9.  | 2005217717032  | A. Rani                 | BSC [MStDS] Iyear Rom           |
| 10  | 2005234111001  |                         | BSC[MStDS] Iyear ch. Preethi    |
| 1-  | 200523711008   | ch. preetb?             | BSC [MStDS] Fyear K. Nun        |
| 2.  | 2005234111012  | K. Akirya               | BSC [MStDS] Iyear K. Herroberts |
| 33. | 2005234111015  | K. + Jehnagachana       | 4                               |
| 34. | 200523411016   | K. Aksharya             | BSC [MStDS] Iyeas K. Altona     |
| 35. | 200523411002   | A-shivani               | BSCEMSTDSJIYELL Shivon          |
| 36. | 2005227031007  | B.Ravali                | BSC (mpes) II year (PUL         |

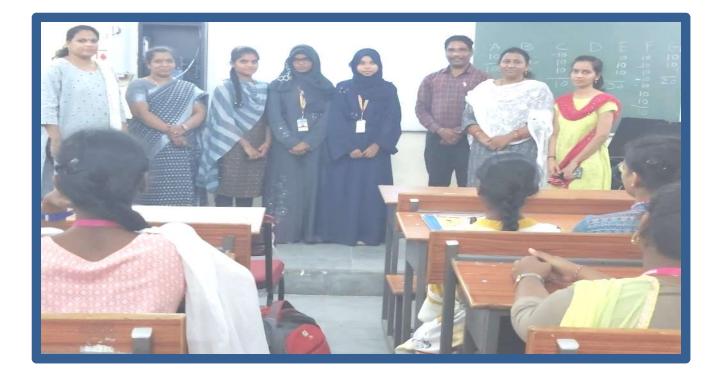

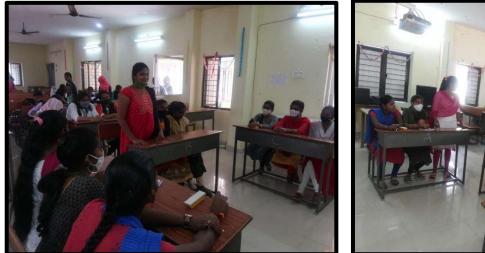

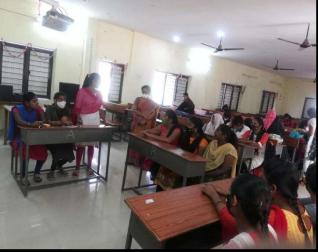

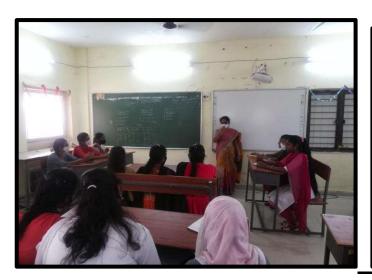

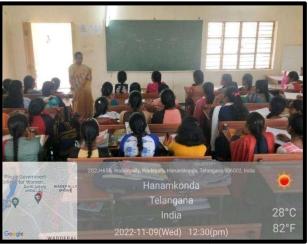

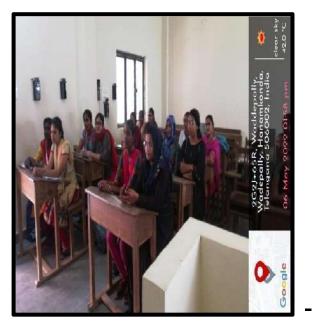

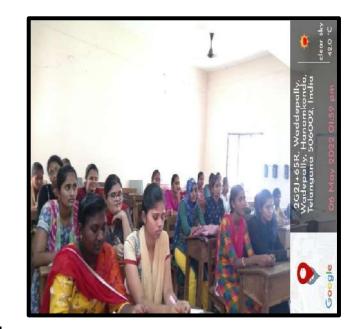

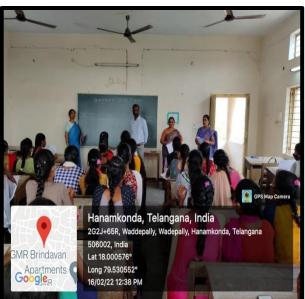

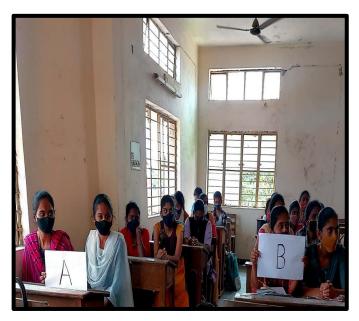

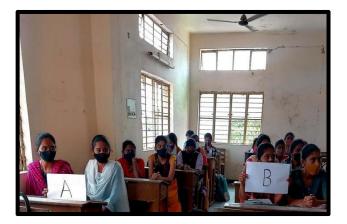

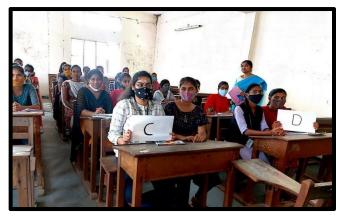

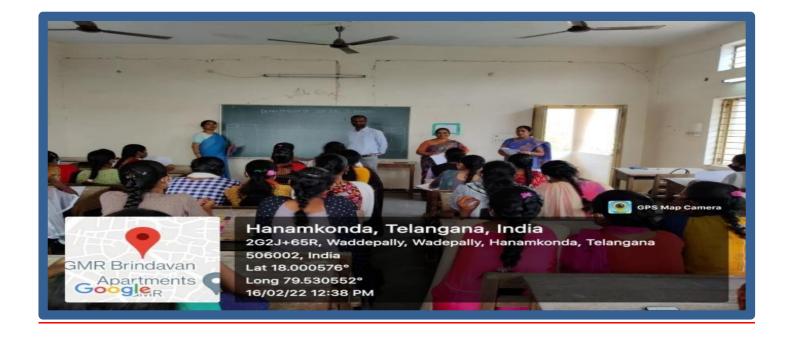

# **Participated students List**

| S.N<br>0. | Student Name            | Class & Group     | Score   |
|-----------|-------------------------|-------------------|---------|
| 1         | GANTA RAMYA             | MPCs              | 2 / 50  |
| 2         | SARIKA                  | MPCs              | 16 / 50 |
| 3         | DHARAVATH VYSHNAVI      | MStCs             | 34 / 50 |
| 4         | GUGULOTH VANITHA        | B.Com(CA)         | 26 / 50 |
| 5         | SOUMYA SRI              | B.Com(CA)         | 38 / 50 |
| 6         | Anusha                  | B.Com(CA)         | 20 / 50 |
| 7         | ADI SPANDANA            | MStCs             | 16 / 50 |
| 8         | METTUPALLY MANICHANDANA | BSC(Data Science) | 26 / 50 |
| 9         | CHIMMA BHAVANI          | B.Com(CA)         | 26 / 50 |
| 10        | MOGILICHERLA MOUNIKA    | MPCs              | 42 / 50 |
| 11        | SAMBARAJU ARUNA DEVI    | B.Com(CA)         | 34 / 50 |
| 12        | PANJALA PAVANI          | B.Com(CA)         | 38 / 50 |
| 13        | CHERUKU. SHRAVANI       | MPCs              | 30 / 50 |
| 14        | A. DIVYA                | MPCs              | 32 / 50 |
| 15        | KYATHAM JHANSI          | B.Com(CA)         | 16 / 50 |
| 16        | RAMYA                   | MPCs              | 38 / 50 |
| 17        | ALLATI DEEPTHI          | MPCs              | 38 / 50 |
| 18        | Kajal sen               | B.Com(CA)         | 34 / 50 |
| 19        | A.RAMYA                 | MPCs              | 36 / 50 |

| 20 | P.Shruthi              | B.Com(CA) | 42 / 50 |
|----|------------------------|-----------|---------|
| 21 | D. Deepa               | B.Com(CA) | 34 / 50 |
| 22 | ANANTHOJU ANUSHA       | MPCs      | 36 / 50 |
| 23 | BANOTH AKHILA          | MPCs      | 36 / 50 |
| 24 | KANUKUNTLA KOVIDHA     | B.Com(CA) | 22 / 50 |
| 25 | KATHULA NIKHITHA       | B.Com(CA) | 42 / 50 |
| 26 | NIMMANI BHAVANI        | MPCs      | 28 / 50 |
| 27 | Sk.Reshma              | MPCs      | 38 / 50 |
| 28 | Sravani jetti          | MPCs      | 24 / 50 |
| 29 | G NIKITHA              | MPCs      | 42 / 50 |
| 30 | Nathi Swathi           | MPCs      | 40 / 50 |
| 31 | Bhukya ashwini         | MPCs      | 16 / 50 |
| 32 | Kemsaram anusha        | B.Com(CA) | 40 / 50 |
| 33 | M.Srividya             | MPCs      | 42 / 50 |
| 34 | B.Sabitha              | MPCs      | 34 / 50 |
| 35 | Nagurla Manasa         | MPCs      | 44 / 50 |
| 36 | Thota Pravalika        | MPCs      | 44 / 50 |
| 37 | Vainala sowmya         | MPCs      | 34 / 50 |
| 38 | Merugu.triveni         | B.Com(CA) | 24 / 50 |
| 39 | Rathipelly Ravali      | MPCs      | 28 / 50 |
| 40 | E. Rajyalaxmi          | B.Com(CA) | 34 / 50 |
| 41 | Kottem keerthipriya    | B.Com(CA) | 34 / 50 |
| 42 | Anjali Ummagani        | MPCs      | 36 / 50 |
| 43 | MANKENA shirisha       | MPCs      | 42 / 50 |
| 44 | L.Aishwarya            | MPCs      | 32 / 50 |
| 45 | Sana Farhana           | B.Com(CA) | 38 / 50 |
| 46 | Bhukya mounika         | B.Com(CA) | 42 / 50 |
| 47 | MD.NEHA                | B.Com(CA) | 24 / 50 |
| 48 | Bitla.Pravalika        | MPCs      | 40 / 50 |
| 49 | Vanga.Bhavani          | MPCs      | 30 / 50 |
| 50 | Nalla Vandhana         | MPCs      | 42 / 50 |
| 51 | ALLENKI TEJASWINI      | MPCs      | 40 / 50 |
| 52 | ADIDALA BHARGAVI REDDY | MPCs      | 42 / 50 |
| 53 | Sriramula Lalitha      | MPCs      | 46 / 50 |
| 54 | Kalyani                | B.Com(CA) | 28 / 50 |
| 55 | Manasa amancha         | B.Com(CA) | 16 / 50 |
| 56 | M. Deepa               | B.Com(CA) | 42 / 50 |

| 57 | Neeraja Madishetty  | B.Com(CA)         | 42 / 50 |
|----|---------------------|-------------------|---------|
| 58 | B.kavya             | B.Com(CA)         | 28 / 50 |
| 59 | G.Bhavya sri        | MPCs              | 32 / 50 |
| 60 | Sarikoppula Jyoshna | MPCs              | 32 / 50 |
| 61 | Kathula Ravali      | BSC(Data Science) | 38 / 50 |
| 62 | B.soujanya          | MPCs              | 22 / 50 |
| 63 | Neeraja Boragala    | B.Com(CA)         | 44 / 50 |
| 64 | Karre Akhila        | B.Com(CA)         | 40 / 50 |

# ICI Quiz

E-Quiz on ICT (Information and Communication Technology) which are useful for all Competitive Exams. The quiz consists 25 questions each carries 2 marks Total 50 marks.

Untitled Section

**2.** Student Name

MPCs Class & Group \*

Mark only one oval.

MStCs

BSC(Data Science) BZCA

**4.** *Contact number(Whatsapp Number)* 

*ICT for all Competitive Exams* 

#### Questions related to

#### 5. IC1 stands for :

A network designed to allow communication within an organization is called **\*** 

#### Mark only one oval.

World

An ----- controls all the computers functions

#### Mark only one oval.

Update

Desktop

Driver

Operating system

2 points

2 points

### Which of the following statements is correct? Which of the following is not the characteristic of a computer?

### Mark only one oval.

machine

Use of an ordinary telephone as an Internet appliance is called:

### Mark only one oval.

line

net

portal

WAN stands for?

Mark only one oval.

Wide Area Network

Wide Angled Network

Wiped Area Network

Work Area Network

2 points

2 points

mark only one oval.

Browser

Search Engine

Email

Mark only one oval.

Spreadsheet

Email

Google's search engine

Mark only one oval.

Google

Google Drive

Google Chrome

www represents:

Mark only one oval.

who what and where

#### Microsoft's presentation software

#### Mark only one oval.

Slides

Sheets

#### **Excel** CD ROM stands for:

#### Mark only one oval.

Compact Disk Read Only Memory Compact Disk Read Over Memory Computer Disk Read Only Memory Computer Disk Read Over Memory

The 'brain' of a computer which keeps peripherals under its control is called:

Mark only one oval.

Central

Common Power Unit

Common Processing Unit

#### 20. *RAM means:*

#### Mark only one oval.

Rigid Access Memory

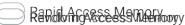

2 points

2 points

2 points

21. Mark only one oval.

Bugs

Spam

Follies

**22.** The hexadecimal number system consists of the symbols

Mark only one oval.

**23.** *HTML stands for* 

Mark only one oval.

Links

Markup

Links

2 points

| 24. | Which of the following is not a programming language ? | 2 points |
|-----|--------------------------------------------------------|----------|
|     | Mark only one oval.                                    |          |
|     | C++                                                    |          |
|     | Pascal Microsoft Office                                |          |
|     | 25. Mark only one oval.<br>Bytes                       |          |
|     | 1024 Megabytes                                         |          |
|     |                                                        |          |
|     |                                                        |          |
| 26. | Virtual memory is                                      | 2 points |
|     | Mark only one oval.                                    |          |
|     | an                                                     |          |
|     | an                                                     |          |
|     |                                                        |          |

an

# **27.** Which of the following is a social network?

### Mark only one oval.

eBay

**28.** The first Web Browser is

Mark only one oval.

Firefox

Explorer

Mark only one oval.

bits

bits

bits

2 points

# Google Forms

| 🤨 (82) Prathibha Virtual Classes - Yo 🗙 🛛 📣 My Drive - Google Drive 🛛 🗙 🗌 | III ICT Quiz 2020-21 - Google Form 🗙 🕂                                                                                                    |                  |               |   |   |     |           |                      |                 |
|---------------------------------------------------------------------------|----------------------------------------------------------------------------------------------------|------------------|---------------|---|---|-----|-----------|----------------------|-----------------|
| ← → C   a docs.google.com/forms/d/1RrNVJwZmKXCt4dYA2YErZsXJj              | jP7fqxHha6MeRt3TMcc/edit                                                                                                    |                  |               |   |   |     |           |                      | :               |
| 😑 ICT Quiz 2020-21 🗅 ☆                                                    |                                                                                                    | ង                | 0             | 0 | Φ | ¢   | Send      | : (                  |                 |
|                                                                           | Questions Responses 64 Settings                                                                                                    | Total points: 50 |               |   |   |     |           |                      |                 |
|                                                                           | PINGLE GOVT. COLLEGE FOR WOMEN<br>Waddepally,Dist. Warangal Urban-Telangana<br>(Accredited by NAAC with 'A' Grade & ISO 9000-2015 certified college)<br>(Affiliated to Kakatiya University)                                             |                  |               |   |   |     |           |                      |                 |
| The quiz c                                                                | Quiz<br>ICT (Information and Communication Technology) which are useful for all Competitive B<br>onsists 25 questions each carries 2 marks Total 50 marks.<br>It by the Department of Computers during 19-11-2020 to 24-11-2020.<br>::: | ≎ I<br>Exams.    | ⊕ ¢; ⊨ 1 ⊨ 11 |   |   |     |           |                      |                 |
| Class &<br>Contact                                                        | Group *<br>number(Whatsapp Number)                                                                                                    |                  |               |   |   |     |           |                      |                 |
|                                                                           |                                                                                                    |                  |               |   |   |     |           |                      | 0 -             |
| 90°C                                                                      | 🚦 🔎 🔳 💿 🚍 🧿 🖸 💽 🕼 💕 💕 💹 🖳                                                                                                    | <u></u>          |               |   |   | ~ { | C ENG 🛜 🕯 | <sup>())</sup> 24-09 | 14:41<br>9-2022 |

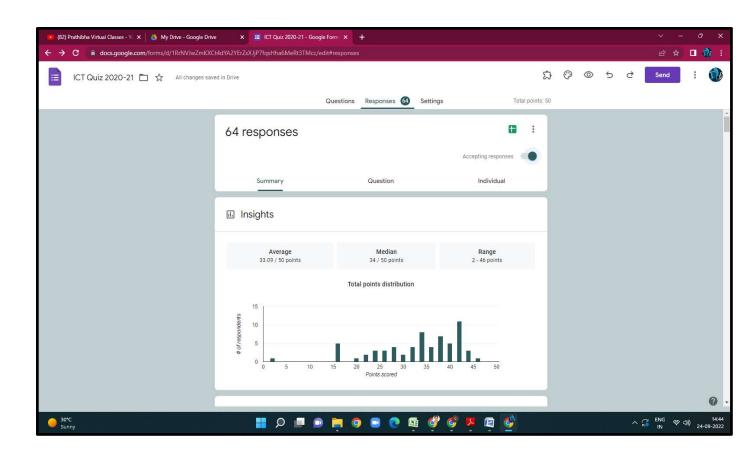

## **B.COM VI SEM**

### **QUIZ:Cyber Security**

- 26) Identify the term which denotes that only authorized users are capable of accessing the information
  - e. Confidentiality
  - f. Availability
  - g. Integrity
  - h. Non-repudiation
- 27) State whether True or False: Data encryption is primarily used to ensure confidentiality.
  - e. True
  - f. False
  - g. Cannot be interpreted
  - h. None

28) Identify the Debian-based OS which has 2 virtual machines and focuses on preserving users' data.

- e. Ubuntu
- f. Fedora
- g. Whonix
- h. Kubuntu

29) Identify the oldest phone hacking technique used by hackers to make free calls.

- e. Spamming
- f. Phreaking
- g. Cracking
- h. Phishing

30) which of the following platforms is used for the safety and protection of information in the cloud?

- f. AWS
- g. Cloud workload protection platforms
- h. Cloud security protocols
- i. One Drive
- j.
- 31) Identify the type of attack which uses a fraudulent server with a relay address.
- e. MITM
- f. NTLM
- g. SMB
- h. NetBIOS
- 32) Identify the port used to connect to Active Directory in Windows 2000.
- e. 139
- f. 445
- g. 80
- h. 389

33) Choose among the following techniques, which are used to hide information inside a picture.

- e. Image rendering
- f. Steganography
- g. Rootkits
- h. Bitmapping

34) Identify among the following which is used to avoid browser-based hacking.

- e. Adware remover in browser
- f. Incognito mode in the browser
- g. Anti-malware in browser
- h. Remote browser access
- 35) EDR stands for \_\_\_\_?
- e. Endless detection and response
- f. Endpoint detection and response
- g. Endless detection and recovery
- h. Endpoint detection and recovery

36) Which of the following is used for monitoring traffic and analyzing network flow?

- e. Managed detection and response
- f. Cloud access security broker
- g. Network traffic analysis
- h. Network security firewall

37) In which category does compromising confidential information fall?

#### e. Threat

- f. Bug
- g. Attack
- h. Vulnerability

38) In which category does the lack access control policy fall?

- e. Threat
- f. Bug
- g. Attack
- h. Vulnerability

39) Identify the class of computer threats.

- e. Phishing
- f. DOS attack
- g. Soliciting
- h. Both B and C

40) Which software is mainly used to help users detect viruses and avoid them?

- e. Antivirus
- f. Adware
- g. Malware
- h. None of the above

41) Identify the term which denotes the violation of principle if the computer is no more accessible.

- e. Access control
- f. Availability
- g. Confidentiality
- h. All of the above

42) Which of the following tool is used in Wi-fi hacking?

#### e. Aircrack-ng

- f. Wireshark
- g. Norton
- h. None

- 43) Total types of scanning in cyber security is?
- e. 1
- f. 2
- g. 3
- h. 4
- 44) Identify the incorrect type of scanning?
  - e. SYN Stealth
  - f. Null Scan
  - g. Xmas tree Scan
  - h. Cloud scan
- 45) Identify the first computer virus among the following.
- e. Blaster
- f. Creeper
- g. Sasser
- h. Both b and c
- **46)** Which of the following is considered an element of cyber security?
- e. Network security
- f. Operational security
- g. Application security
- h. All of the above
- 47) Which protocol is mostly used in Wi-fi security?
- e. WPS
- f. WPA
- g. WPA2
- h. Both b and c.
- 48) Full form of TCP/IP?
- e. Transmission Control Protocol/ internet protocol
- f. Transmission Control Protocol/ internet protocol
- g. Transaction Control protocol/ internet protocol
- h. Transmission Contribution protocol/internet protocol

49) Why is response and transit time used?

- e. To measure reliability
- f. To measure security
- g. To measure longevity
- h. To measure performance
- **50)** Identify which of the following can be considered instances of Open design.
- e. DVD Player
- f. CSS
- g. Only B
- h. Both A and B

## **Student Participated:**

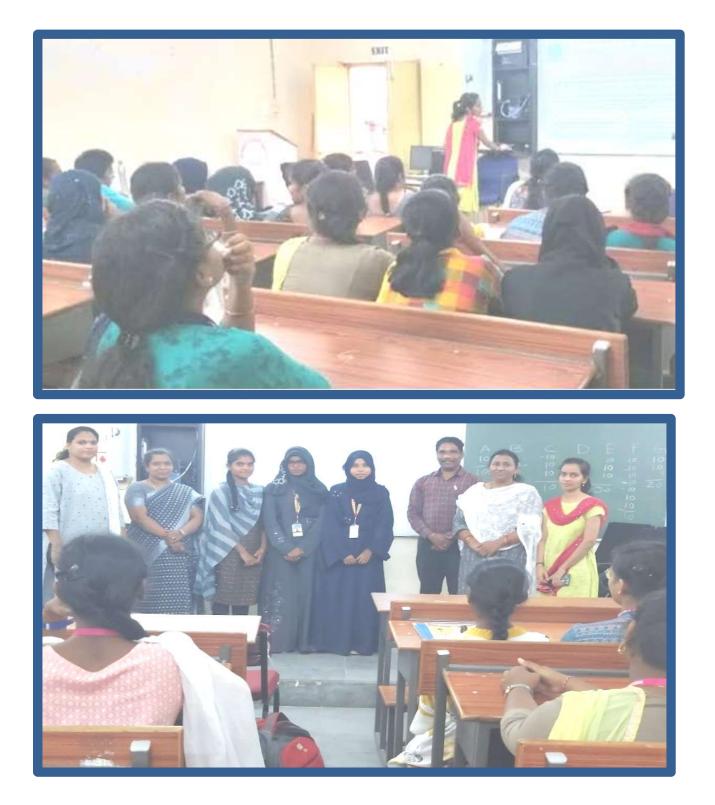

|     | 5         | No                     | Applicant Name  | Signature                |      |
|-----|-----------|------------------------|-----------------|--------------------------|------|
|     |           | 1 AIN                  | HERA SRIKALA    | -1. Solkala              |      |
| 12  |           |                        | MEBA ANIALI     | A Angali                 |      |
|     |           |                        | MANTHULA ANIALI | A · Anjali               |      |
|     |           |                        | E KALYANI       |                          |      |
|     | 1.        |                        | SOWMYA          | halyan?                  |      |
|     | 0         |                        | TI POQUITHA     | A sounnya                |      |
|     | 7         |                        |                 | ARCOTTO                  |      |
|     | 1         |                        | VATH MOUNIKA    | Ayesha                   |      |
|     | 0         |                        |                 | B. Clowing               |      |
|     |           |                        | ARI ANIALI      | B. eojali                |      |
| 1   | 10        | and the second second  | TH NIRMALA      | B. Morrala               |      |
| ŀ   | 11        | BANO                   | THU ANIAU       | BAngalg                  |      |
| H   | 12        | BANO                   | THU BHARATHI    | B. Bharath               |      |
|     | 1.3       | BANOT                  | HU KALPANA      | B- kalpana               |      |
| L   | 14        | BEDDA                  | LA SRIVANI      | halpana                  |      |
| 1   | 15        | DHURCH                 | A POOJITHA      | B. Pogilha               |      |
|     | 16        | BHUKY                  | SRAVANI         | B. spavani               |      |
|     | 17        | 1000000000             | SUPRIMA         |                          |      |
|     | 18        | A CONTRACTOR OF STREET | J SHIRISHA      | Boupniya                 |      |
| 1   | 19        | BOIRE P.               |                 | B. Shivisha<br>B. Pavans |      |
|     | 20        |                        | HARSHITHA       | B. Harshitha             |      |
| 1   | 2.1       | BUDIME                 | MANASA          | Horshitha                | 1    |
| 2   | 22        | BUKYA V                | YSHNAVI         | B. Navyal.               |      |
| 2   | 3         | BURA NA                | NYA.            | B. Navyal.               | 1    |
| 2   | 4         | CHATLA /               | UKSHAYA         | chi Alcahorpa            | 1.0  |
| 21  | 5 1       | CHITYALA               | CHITRA          | Chitra                   | 1    |
| 20  | 100       |                        | ONDA BHAVANI    | D. Bhavan                | 1000 |
| 27  | 0.00 1.00 |                        | IAVALIKA        | D-Revallto               |      |
| 28  | 22.5      | ANDE AS                |                 |                          |      |
|     |           |                        |                 | O. Oshitha.              |      |
| 29  |           | ASARI DIV              |                 | Divya                    |      |
| 30  |           |                        | SANJANA         | D. Sai sanjama           | 1    |
| 31  | DP        | ARAVAT                 | H ANUSHA        | D Anusha                 |      |
| 32  | DH        | RAVATH                 | SWATHI          | D. Scoathi               |      |
| 3.3 | 00        | ODE BLE                | SSY             | D.Blessy                 |      |
| 34  | 00        | MMATA.                 | AMISHA          | Anisha<br>E.Sangeetha    |      |
| 35  | 10000     |                        | A SANGEETHA     |                          | 1.00 |

#### Quiz Topic: HTML Basics

Participated Students : III Year B. Sc(Physical Sciences)

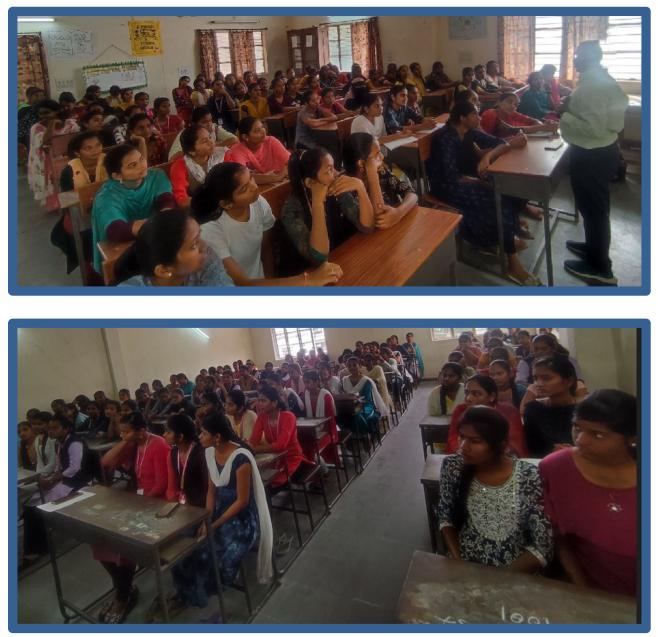

#### Quiz on HTML Basics:

- 1) The correct sequence of HTML tags for starting a webpage is
  - e. Head, Title, HTML, body
  - f. HTML, Body, Title, Head
  - g. HTML, Head, Title, Body

h. Head, Head Title, Body

2) Which element is responsible for making the text bold in HTML?

- d.
- e. <a>
- f. <b>
- g. <br>

3) Which tag is used for inserting the largest heading in HTML?

- d. <h3>
- e. <h1>
- f. <h5>
- g. <h6>

4) Which tag is used to insert a line-break in HTML?

- d. <br>
- e. <a>
- f.
- g. <b>

5) How to create an unordered list (a list with the list items in bullets) in HTML?

- d.
- e.
- f. <1i>
- g. <i>

6) Which character is used to represent the closing of a tag in HTML?

- d.  $\$
- e. !
- **f.** /
- g. .

7) How to create a hyperlink in HTML?

- d. <a href = "www.google.com">Google.com </a>
- e. <a url = "www. google.com" Google.com /a>
- f. <a link = "www. google.com"> Google.com </a>
- g. <a> www. google.com < Google.com /a>

8) How to create an ordered list (a list with the list items in numbers) in HTML?

- d.
- e. <0l>
- f. <1i>

g. <i>

9) Which element is responsible for making the text italic in HTML?

- d. <i>
- e. <b>
- f. <it>
- g.

10) How to insert an image in HTML?

- d. <img href = "jtp.png" />
- e. <img url = "jtp.png" />
- f. <img link = "jtp.png" />
- g. <img src = "jtp.png" />

11) How to add a background color in HTML?

- d. <body bg color: "red">
- e. < body bg-color = "red">
- f. < body bgcolor = "red">
- g. < body color = "red">

12) Which tag is used to make the underlined text?

- d. <i>
- e.
- f. <u>
- g.
- 13) HTML tags are enclosed in
  - d. # and #
  - e.  $\{ and \}$
  - f. ! and ?

```
g. < and >
```

- 14) Which tag is used to add rows in the table?
  - d. and
  - e. <th> and </th>
  - f. and
  - g. None of the above
- 15) The <hr> tag in HTML is used for
  - d. new line

- e. vertical ruler
- f. new paragraph
- g. horizontal ruler

16) Which attribute is used to provide a unique name to an element?

- d. class
- e. id
- f. type
- g. None of the above

17) Which HTML tag is used to display the text with scrolling effect?

- d. <marquee>
- e. <scroll>
- f. <div>
- g. None of the above

#### 18) What is the container for , >, and ?

- d. <data>
- e.
- f. <group>
- g. All of the above

19) What are the types of unordered or bulleted list in HTML?

- d. disc, square, triangle
- e. polygon, triangle, circle
- f. disc, circle, square
- g. All of the above

20) Which HTML attribute is used to define inline styles?

- d. style
- e. type
- f. class
- g. None of the above

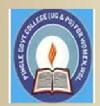

#### PINGLE GOVERNAMENT COLLEGE FOR WOMEN (AUTONOMOUS) WADEPPALLY, HANUMAKONDA

**DEPARTMENT OF COMPUTER SCIENCE & APPLICATION** 

#### CERTIFICATE

This is to certify that Mr/Ms of PINGLE GOVERNAMENT COLLEGE FOR WOMEN(A),HANUMAKONDA has successfully attended Quiz on "HTML Basics" Organized by Department of Computer Science and Application Conducted on 16<sup>th</sup> FEBRUARY 2021

T.Aruna CONVENER Dr.G.Raja Reddy

|                   |                                                     | Ashritha               |
|-------------------|-----------------------------------------------------|------------------------|
| 005-22-703-1051 1 | MUTHINENI ASHRITHA                                  | Sravani                |
| 005-22-703-1054   | PANCHIKA SRAVANI                                    | Srija                  |
| 005-22-703-1055   | PUTTAPAKA SRUA                                      | Kavya                  |
| 005-22-703-1056   | RAMPELLI KAVYA                                      | stihalka               |
| 005-22-703-1057   | SHERI NIHARIKA                                      | S. Gouthami            |
|                   | SHIVARATHRI GOUTHAMI                                | C 44 10 1              |
| 2005-22-703-1059  | SRIMANTHULA ANUSHA                                  | T. pusveetha           |
| 2005-22-703-1061  | TUMMA PUSVEETHA                                     | N. Anusha              |
|                   | VANKUDOTH ANUSHA                                    | V. Katha               |
|                   | VASKULA LATHA                                       | V. hatha               |
| 2005-22-703-1064  | VUKE ROSHINI                                        | P. Alivent             |
|                   | PEDDAPELLI ALIVENI                                  | V A ALAVIA             |
|                   | BOLLEPALLI ALEKHYA                                  | B. Alexhus             |
| 2005-22-705-1002  | GUGULOTH VANISRI                                    | P. Tejaswini           |
| 2005-22-705-1003  | PALLA TEJASWINI                                     | P. leasure             |
| 2005-22-706-1001  | AMARAJU RAMYASRI                                    | Ranyasa                |
| 2005-22-706-1002  | BANGARI RACHANA                                     | B. O.Parlant           |
| 2005-22-706-1003  | BANOTHU MOUNIKA                                     | B. Mounite             |
| 2005-22-706-1004  | BANOTHU SHIRISHA                                    | B. Shirisha            |
| 2005-22-706-1005  | BODA ASHWINI                                        | B - Hopsia             |
| 2005-22-706-1006  | BONALA SAI SRI                                      | Sal Szil               |
| 2005-22-706-1007  | TAKIRE ANJALI                                       | Anjali                 |
| 2005-22-708-1007  | AGULA SARASWATHI                                    | A. garesusattai        |
|                   | ANAVENA ANUSHA                                      | A. Anusha              |
| 2005-22-711-1002  | BODDU SINDHU PRIYA                                  | Sindher preya          |
| 2005-22-711-1003  | BONTHA PRASANNA                                     | Riprasance             |
| 2005-22-711-1004  | CHOUDARI RAJESHWARI                                 | C. Kaleshugan          |
| 2005-22-711-1005  | DASARLA PRAMEELA                                    | D. Prameeta            |
| 2005-22-711-1006  | DHARAVATH SANGEETHA                                 | D. Sargeotha           |
| 2005-22-711-1008  | GANDU AASHA                                         | Gr. AAsha              |
| 2005-22-711-1009  | and a second state of the                           | -61. Szavoni           |
| 2005-22-711-1010  | GUMPULA SRAVANI                                     | Humicia yasmaan        |
| 2005-22-711-1011  | HUMERA YASMEEN                                      | K. Toiveni             |
| 2005-22-711-1012  | KALERU TRIVENI                                      | K. Divya               |
| 2005-22-711-1013  | KALMALA DIVTA                                       | K. Rivya<br>K. Sovitha |
| 2005-22-711-1014  | KAMMALA SAVITINA                                    | avanthi                |
| 2005-22-711-1015  | KASHETTLAVANTI                                      | h. Johnorya            |
| 2005-22-711-1017  |                                                     | M. Lazmipsasanna       |
| 2005-22-711-1018  | MADIPELLI DASTITUTE                                 | Fohitro                |
| 2005-22-711-1019  | I MANIDI KOHITTA                                    |                        |
| 2005-22-711-1020  | NAMPALLY SOUMYA                                     | Soumya                 |
| 2005-22-711-1020  | PAIDIMALLA SADHVINA                                 | Sachnied               |
| 2005-22-711-1021  | SHIRABOINA ANUSHA                                   | S. Anusha              |
| 2005-22-711-1023  | THADAVENIAKHILA                                     | T-AKHILA               |
| 2005-22-711-1024  | A DELLI KEERIHANA                                   | Keerthana              |
| 2005-22-711-102   | THE READING AND AND AND AND AND AND AND AND AND AND | Divyla                 |
| 2005-22-711-102   | 5 TIRUPARI DI                                       | Y. Atshaya             |